# **metaparams Documentation**

*Release 2.0.3*

**Daniel Rodriguez**

**Apr 09, 2019**

### **Contents**

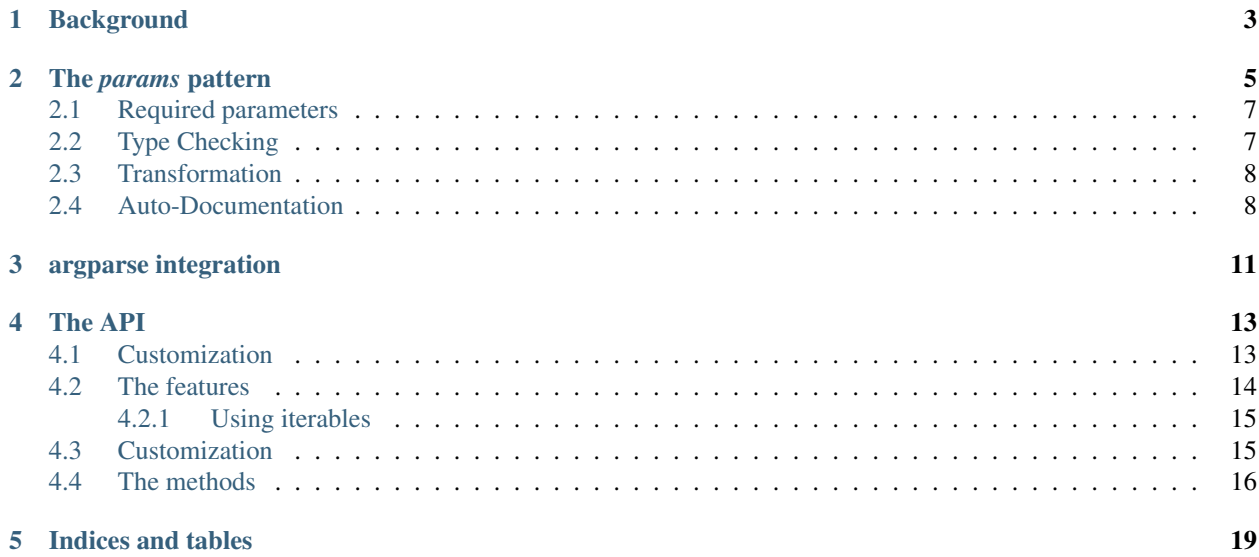

Contents:

#### **Background**

<span id="page-6-0"></span>When working with classes in Python, class attributes can be used to have default values, which can be customized during initialization, such as in:

```
class A:
   value1 = 'value1'
   value2 = 'value2'
   def __init__(self, value1='value1', value2='value2'):
       self.value1 = self.value1
       self.value2 = self.value2
```
Which can be generalized with the use of  $\star\star$ kwargs:

```
class A:
   value1 = 'value1'
   value2 = 'value2'
    def __init__(self, **kwargs):
        for k, v in kwargs.items():
            if hasattr(self, k):
                setattr(self, k, v)
```
Case in which we have added a restriction to only consider \*\*kwargs which have already been defined in the class. But even with this pattern, some things could have room for improvement:

- Avoid the manual coding in \_\_init\_ (with or without \*\*kwargs)
- Control the types which are passed
- Transform the values if needed
- Document the types when they are declared and not in the *docstring*

One can of course add type hints in the latest Python versions and document the parameters in the docstring, but:

• The type hints are just that ... hints

- It seems better to document the parameter when it's defined.
- There is no way to know (except reading the docs, which sometimes do not exist) if the class needs that the caller provides a value

And one final caveat:

• Those attributes which are supposed to be configured via \_\_init\_\_ are not separated from any other attributes in the instances

#### The *params* pattern

<span id="page-8-0"></span>The metaparams library offers therefore the following pattern:

```
import metaparams
class A(metaparams.ParamsBase):
   params = {
        # The option will be automatically prefixed with ``--`` in argparse
        'value1': {
            'value': 'value1', # default value (can be skipped if required)
            'doc': 'This is value1', # documentation (goes to docstring)
            'required': False, # if required or not (also for argparse)
            'type': str, # for type checking
            'transform': None, # callable which transforms a str
            'argparse': True, # if the option shall be added to argparse
            'group': None, # a group name for argparse options grouping
            'choices': None, # list of "choices" for argparse integration
            'alias': None, # list of "alias" for argparse integration
                            # automatically prefixed with ``-`
        },
        'value2': {
           'required': True,
        },
        'value3': 'value3',
    }
```
We have provided a full definition for value1, a reduced one for value2 and just the actual default value is provided for value3

• value1 (complete example) gets documented, gets a default value, is marked as not *required*, must be of type str and will undergo no *transform* (None is given rather than a transformation function)

Because argparse is True it will included in the argparse integration (if used)

And it will be added to no argpare parsing group because group is None

• value2 on the other hand is just marked as **required**. If not provided when the host class is instantiated an *Exception* will be raised

Note: Notice that there is no need to provide a default value, because the caller has to actually provide a value.

• value3 gets a default value. It will not be *required*, has no documentation, no specific type definition and no transform function.

One can now do the following:

```
a = A(value2=22, value3='this is my value')print(a.params.value1) # shorthand a.p.value1
print(a.params.value2) # shorthand a.p.value2
print(a.params.value3) # shorthand a.p.value3
```
which prints:

value1  $22$ this **is** my value

Notice that we haven't defined "\_init\_" and yet value2 and value3 have received the values passed to the class instance. This because behind the scenes the following has happened:

- The params definition (a dict) has been turned dynamically into a subclass of metaparams.Params
- When A is instantiated into a, the Params subclass is also instantiated, intercepts the  $\star\star k_{\text{Wargs}}$  and uses the values and is installed in the class instance.
- There is therefore a Class-Class and Instance-Instance duality in that:
	- A, a class, has a params attribute which is a subclass of metaparams.Params
	- $-$  a, an instance, has a params attribute which is an instance of A. params

This is possible because in Python, attributes at instance level obscure the definition at class level (without overwriting it)

One can still define  $\text{init}$  and even have extra \*\*kwargs passed to it:

#### **import metaparams**

```
class A(metaparams.ParamsBase):
   params = {
        # The option will be automatically prefixed with ``--`` in argparse
        'value1': {
           'value': 'value1', # default value (can be skipped if required)
           'doc': 'This is value1', # documentation (goes to docstring)
           'required': False, # if required or not (also for argparse)
            'type': str, # for type checking
            'transform': None, # callable which transforms a str
            'argparse': True, # if the option shall be added to argparse
            'group': None, # a group name for argparse options grouping
            'choices': None, # list of "choices" for argparse integration
            'alias': None, # list of "alias" for argparse integration
                            # automatically prefixed with ``-`
        },
        'value2': {
           'required': True,
```
(continues on next page)

(continued from previous page)

```
},
    'value3': 'value3',
}
def __init__(self, **kwargs):
    print('Extra **kwargs:', kwargs)
```
And then do:

```
a = A(value2=22, some_extra_kw='hello')
```
which prints:

```
Extra **kwargs: {'some_extra_kw': 'hello'}
```
#### <span id="page-10-0"></span>**2.1 Required parameters**

Let's see what happens when a *required* parameter (value2 in our examples) is not provided during instantiation:

```
a = A(value1='only value1')
```
And the error is:

```
...
    a = A(value1='only value1')...
    raise ValueError(errmsg)
ValueError: Missing value for required parameter "value2" in parameters "__main___A_
˓→params"
```
The raised exception is ValueError, because no value has been provided, is raised to let the caller know that value2 has to be supplied.

Note: The name auto-magically assigned to the dynamically created parameters class tries to be descriptive and let us know where things are. In this case the name is  $\text{main}$  A\_params, i.e.:

- Module \_\_main\_\_
- Inside Class A

A complete *traceback* will of course also point out in which file and line the error has kicked in

### <span id="page-10-1"></span>**2.2 Type Checking**

We already have a *type* specified for value1 which is str. Let's see what happens if we pass a float:

```
a = A(value2=45, value1=22.0)
```
The result:

```
...
   a = A(value2=45, value1=22.0)...
   raise TypeError(errmsg)
TypeError: Wrong type "<class 'float'>" for param "value1" with type <class 'str'> in
˓→parameters "__main___A_params"
```
A TypeError (obviously) is raised if the passed value is not of the type defined for the parameter.

#### <span id="page-11-0"></span>**2.3 Transformation**

In the examples above we have only shown the definition with:

transform=**None**

as one of the components of a parameter. None is there to indicate that nothing has to be done. Let's change that to see how things work:

```
import metaparams
class A(metaparams.ParamsBase):
   params = {
        'value1': {
            'value': 'value1',
            'doc': 'This is value1',
            'required': False,
            'type': str,
            'transform': lambda x: x.upper(),
        },
        'value2': {
            'required': True,
        },
        'value3': 'value3',
    }
a = A(value1='hello', value2='no value 2') # supply required value2print('a.params.value1:', a.params.value1)
```
In the transform we can be sure that we can apply  $x$ . upper() because we are requiring that the type be str.

The outcome:

a.params.value1: HELLO

which shows our input value hello in uppercase form.

### <span id="page-11-1"></span>**2.4 Auto-Documentation**

One of the reasons to go into this, is to document the parameter when it is being defined. In the above examples this is being done for value1. And the magic behind the scenes makes it possible that the following is true:

print(A.\_\_doc\_\_) # print the docstring

which results in the following output:

Args - value1: (default: value1) (required: False) (type: <class 'str'>) (transform: ˓<sup>→</sup>None) This is value1 - value2: (default: None) (required: True) (type: None) (transform: None) - value3: (default: value3) (required: False) (type: None) (transform: None)

The parameters have auto-documented themselves in the host class, which means that they will for example be part of auto-generated documentation when using, for example, *Sphinx*

Where the presence of a bool or a  $str$  will determine if the third value is the doc string or the required indication.

### argparse integration

<span id="page-14-0"></span>The *params* pattern can be used to dynamically generate command line options with the argparse module, i.e.: adding new definitions to the params of a class will add new command line switches to match those definitions.

Generation of the command line switches

```
import argparse
from metaparams import ParamsBase
parser = argparse.ArgumentParser(
    formatter_class=argparse.ArgumentDefaultsHelpFormatter,
    description=(
        'Some script with auto-generated command line switches '
    )
)
class A(ParamsBase):
  params = {
      'value1': {
          'value': 'value1',
          'doc': 'This is value1',
          'required': False,
          'type': str,
          'transform': None,
          'argparse': True,
          'group': None,
          'choices': None,
      },
      'value2': {
          'required': True,
      },
      'value3': 'value3',
  }
```
(continues on next page)

(continued from previous page)

```
# The integration of the params in the command line switches
A.params._argparse(parser)
```
#### Use of the paramters for instantiation

args = parser.parse\_args()

```
# The integration of command line switches values for instantiation
a = A(**A.params._parseargs(args))
```
#### Or even simpler:

```
args = parser.parse_args()
# The integration of command line switches values for instantiation
a = A.params._create(args)
```
In the example above for value1 three entries are shown which specifically influence the argparse integration

- argparse: if True (default), the parameter is included in the integration
- group: if not None, the passed name is used to create a parsing group. In this ways, several parameters can be logically grouped.
- choices: if not None, it must be an iterable of options from which it can be chosen and will be passed to argparse

The API

<span id="page-16-0"></span>The parameter values, as shown above, can be accessed with . (dot) notation, but there is a lot more that can be done. All methods have been prefixed with a leading underscore ( $\angle$ ) to avoid collision with parameter names the end user could choose.

Notice the following relationship *class-class* and *instance-instance*

- A.params Here A is the host class holding parameters, and A.params is a parameter class (dynamically generated)
- a.params Here a is an instance of A and a.params is an instance of A.params

#### <span id="page-16-1"></span>**4.1 Customization**

Per default parameters are defined with the name params in the host class:

```
class A(Paramsbase):
    params = {
         ...
    }
```
And are reachable in the instance of the host class as either:

```
a = A()a.params
# 1st letter of the name params. If the name had a leading underscore
# such as _params, the shortcut would be _p
a.p
```
The name params and the creation of the shorthand  $p$  can be customized when Paramsbase is subclassed using keyword arguments for  $Python \ge 3.6$ :

```
from metaparams import MetaParams
class A_poroms(metaclass=MetaParams, _pname='poroms', _pshort=False)
   poroms = {
        ...
    }
```
Note: Notice how instead of subclassing from ParamsBase, when changing the *name* of the params, this has to be specified using metaclass=MetaParams

This is because ParamsBase has already defined a fixed name params for the declaration and this is already set for any subclass. The reason being that class attributes (not to be confused with instance attributes) cannot be deleted. Overriding the name for the params declaration would lead to multiplicity of params class attributes in the host class

If using Python < 3.6, use the decorator, because no keyword arguments are supported durint class creation:

```
from metaparams import metaparams
@metaparams(_pname='poroms', _pshort=False)
class A_poroms:
   poroms = {
        ...
    }
```
In this case:

- The parameters are defined and are reachable under the name poroms
- No shortcut  $p$  is created

Another example:

```
class A_poroms(metaclass=MetaParams, _pname='_xarams')
    \text{Examples} = \{...
    }
```
or:

```
from metaparams import metaparams
@metaparams(_pname='_xarams')
class A_poroms:
    \text{Examples} = \{...
    }
```
And now

- Parameters are reachable under the name \_xarams
- A shortcut will be created with \_x

#### <span id="page-17-0"></span>**4.2 The features**

A parameter can be canonically defined (as already seen above) in 3 different ways.

• Using a name: value entry in the params dictionary. Such as:

```
params = {
    'myparam1': 'myvalue1',
}
```
This will be internally translated to a full dict entry as specified below

• Using a complete dict entry for the param:

```
params = {
    'myparam1': {
        # Default value for the parameter (default: None)
        'value': 'myvalue1',
        # if param is required for host instantiation (default: False)
        'required': False,
        # Document the param (default: '')
        'doc': 'my documentation',
        # Check if given type is passed (default: None)
        'type': str,
        # Transform given parameter with function (default: None)
        'transform': lambda x: x.upper(),
        # If params should be part of argparse integration (default: True)
        'argparse': True,
}
```
**Note:** If the name of a parameter ends with  $\mu$  it will be automatically excluded from  $\alpha$  regparse integration

#### <span id="page-18-0"></span>**4.2.1 Using iterables**

The *params* can also be specified as iterables (*list/tuple*) of iterables (*list/tuple*) with the following notation (elements in between square brackets are optional:

```
params = (
    (name, value, [doc, [required, [type, [transform, [argparse]]]]]),
    (name1, value1, [doc1, [required1, [type1, [transform1, [argparse1]]]]]),
    ...
)
```
Or:

```
params = (
    (name, value, [required, [doc, [type, [transform, [argparse]]]]]),
    (name1, value1, [required1, [doc1, [type1, [transform1, [argparse1]]]]]),
    ...
)
```
Note: This is provided as a backwards compatibility to the original supported declaration in the previous versions of metaparams. It is actually recommended not to use it.

#### <span id="page-18-1"></span>**4.3 Customization**

The following keyword arguments are accepted by a class definition (Python >= 3.6) or by the decorator.

• pname (default: params)

This defines the main name for the declaration and attribute for accessing the declared parameters.

Note: If one of the base classes (such as ParamsBase) has already set this name, it cannot be overridden by subclasses.

• \_pshort (default: True)

Provide a 1-letter shorthand of the name defined in \_pname in the instance of the host class holding the params. For example: params will also be installed as p.

If the defined name has a leading \_ (underscore) it will respected and the next character will be also taken. For example: \_myparams will be shortened to \_m

• pinst (default: False)

Only valid in combination with  $\_\text{pshort} = \_\text{true}$ . Install an instance attribute using the shortened notation, an \_ (underscore) and the name of the parameter.

If a params declaration looks like this:

```
class A(ParamsBase, _pinst=True):
    params = {
        'myparam': True,
    }
```
The following will be true in an instance of A:

 $a = A()$ **assert**(a.params.myparam == a.p\_myparam)

#### <span id="page-19-0"></span>**4.4 The methods**

This is a list of the supported methods and features:

- Operator [name] To access the current parameter value applied to the class or instance of the parameters
- len (self.params) gives the number of defined parameters
- Iteration is supported: [x for x in self.params] or iter(self.params) will give you access to the parameter names

The pattern can be applied to the class or the instance of the parameters.

Defaults (can be applied to the parameters class or instance)

- def \_defkwargs() returns a dict with *name/value* pairs where the values are the default values and not the current ones
- def \_defitems() returns an iterable with *name/value* pairs where the values are the default values and not the current ones
- def defkeys() returns an iterable with the parameter *names* This is really an oxymoron because the names cannot be changed.
- **def \_defvalues()** returns an iterable with the default parameter *values*
- def \_defvalue(name) returns the default value for *name*
- def isrequired (name) returns True if the parameter name has to be specified during the instantiation of host class instances
- def \_doc(name=None) returns the doc string for *name* if given or else return the autogenerated docstring for all parameters which is automatically added to the host class
- def get (name, prop) returns a specific property prop for the param name. Example: to get the doc string use:

``\_get(param\_name, 'doc')``

Current values (can be applied to the parameters instance)

- def \_update(x) Update the value of the parameters with a dict-like object or an iterable of pairs *name/value*
- def \_update(\*\*kwargs) Update the value of the parameters with the given keyword arguments
- def reset (name=None) Reset either an individual parameter if *name* to its default value is given or reset all parameters to the default values if no *name* is provided
- def \_kwargs() returns a dict with *name/value* pairs where the values are the current ones
- def \_items() returns an iterable with *name/value* pairs where the values are the current ones
- def \_keys() returns an iterable with the parameter *names*
- def \_values() returns an iterable with the parameter *values*
- def \_value(name) returns the current value for *name*
- def \_isdefault(name) returns True if the value is the default one

Argparse integration (intended to be used as classmethod)

• def \_argparse(parser, group=None, skip=True, minus=True)

Integrate params in the given parser

- group: If a string is passed, the params will be put inside a group with that name
- skip: If True, any param with a name ending in \_ will be ignored
- $-$  minus: If True, underscores will be translated to  $-$  (minus) signs for the options in argparse (the module does automatically translate them backwards to \_ in member attributes)
- def \_parseargs(args, skip=True)

Use the already parsed args to assign value to the params

- skip: If True, any param with a name ending in \_ will be ignored
- def \_create(args, skip=True)

Using the given *argparse* args object create an instance of the host class holding this params

– skip: If True, any param with a name ending in \_ will be ignored

Indices and tables

- <span id="page-22-0"></span>• genindex
- modindex
- search